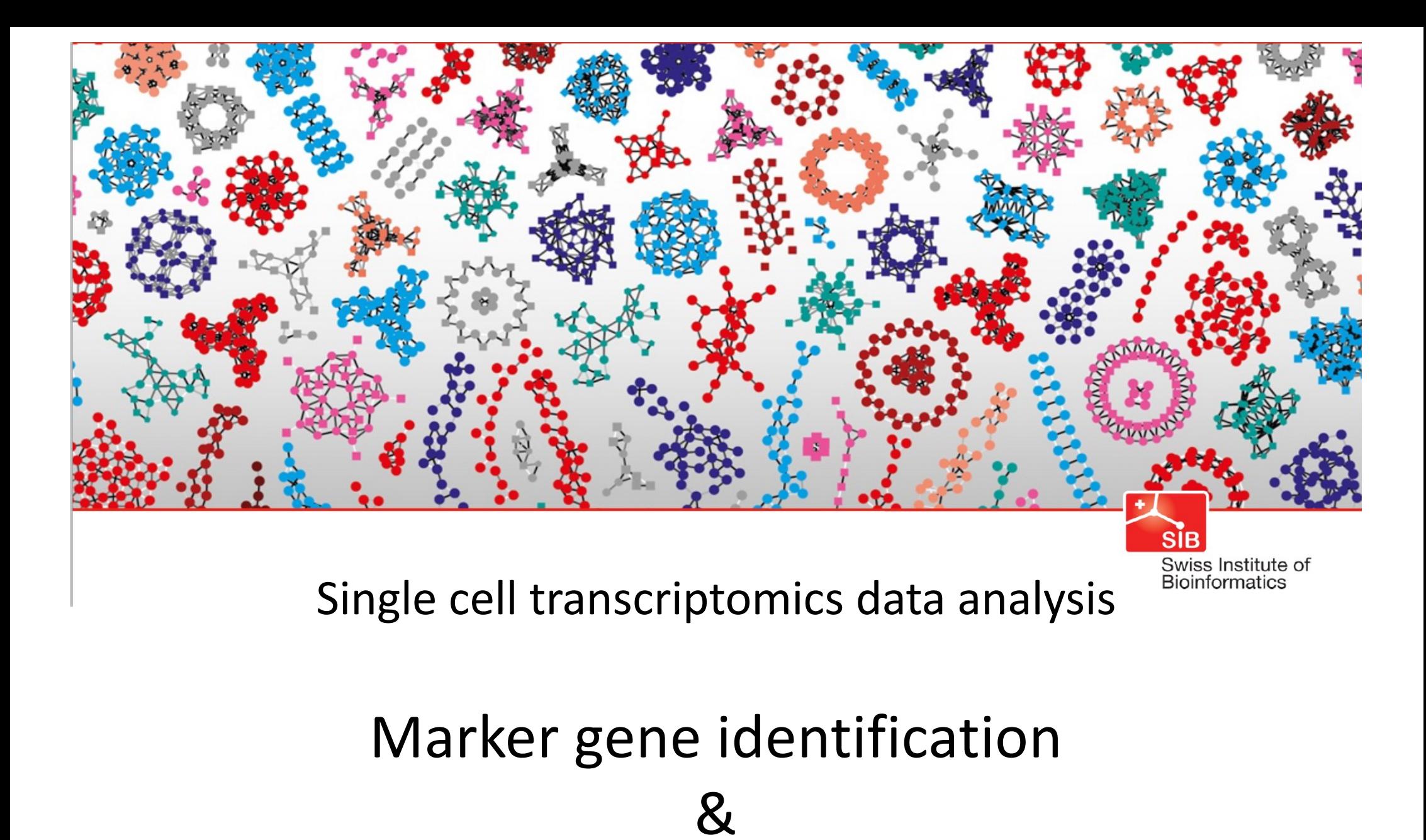

Differential gene expression analysis

#### Two types of gene expression analysis:

• **Marker gene identification**:

genes overexpressed by each cell type, cell cluster, ..., within the dataset => can *help with cell type annotation*

• **Differential gene expression analysis**: genes impacted by experimental conditions within a cell type, cell cluster, ..., etc

### Marker gene identification

Which genes are more (or less) expressed in one cell type than in the others?

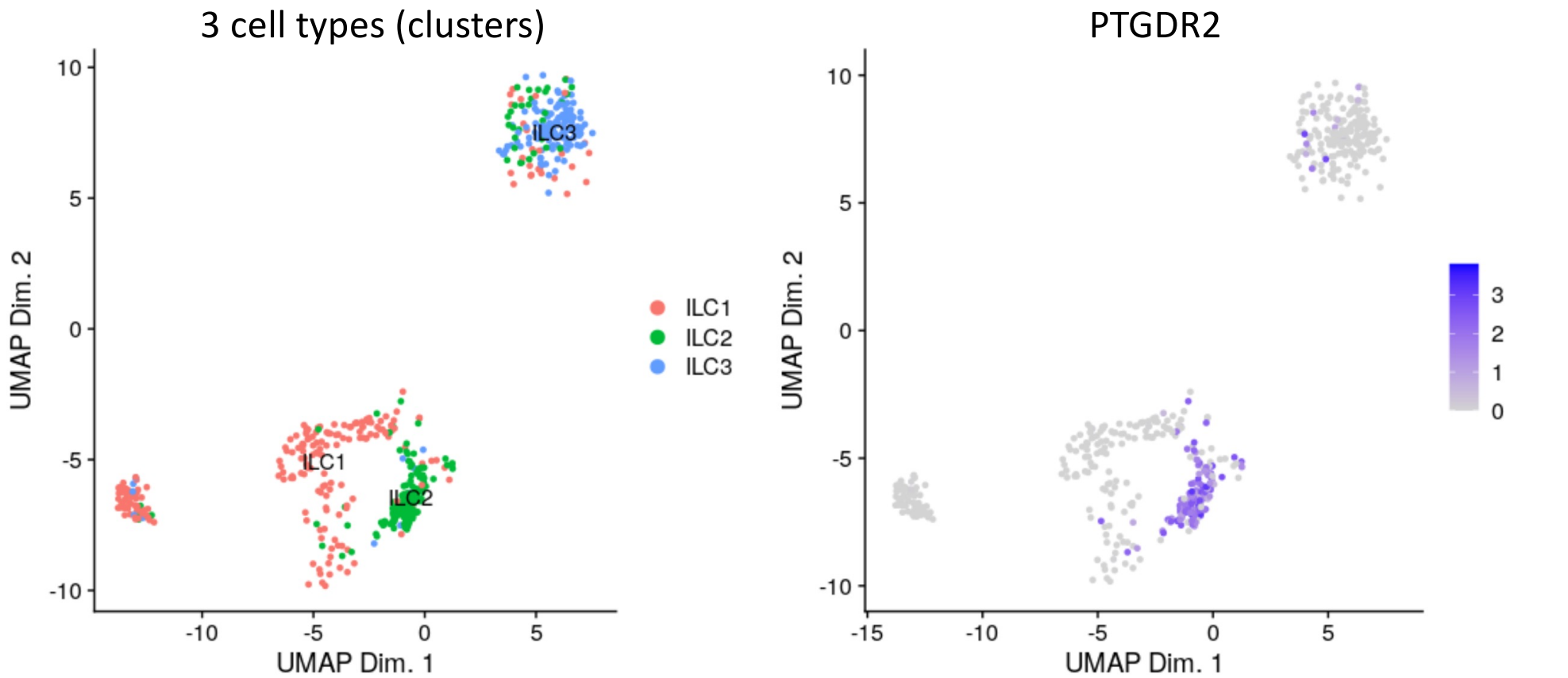

# Marker gene identification

- Compare each cluster of cells against all other cells = 2 groupcomparison
- **Wilcoxon Rank Sum test** (Mann-Whitney U test)

```
sc.tl.rank genes groups(adata,
groupby="leiden", method="wilcoxon)
```
- -> Returns an AnnData
- Plot the MW U statistic the higher, the more significant:

sc.pl.rank genes groups(adata, n genes=25)

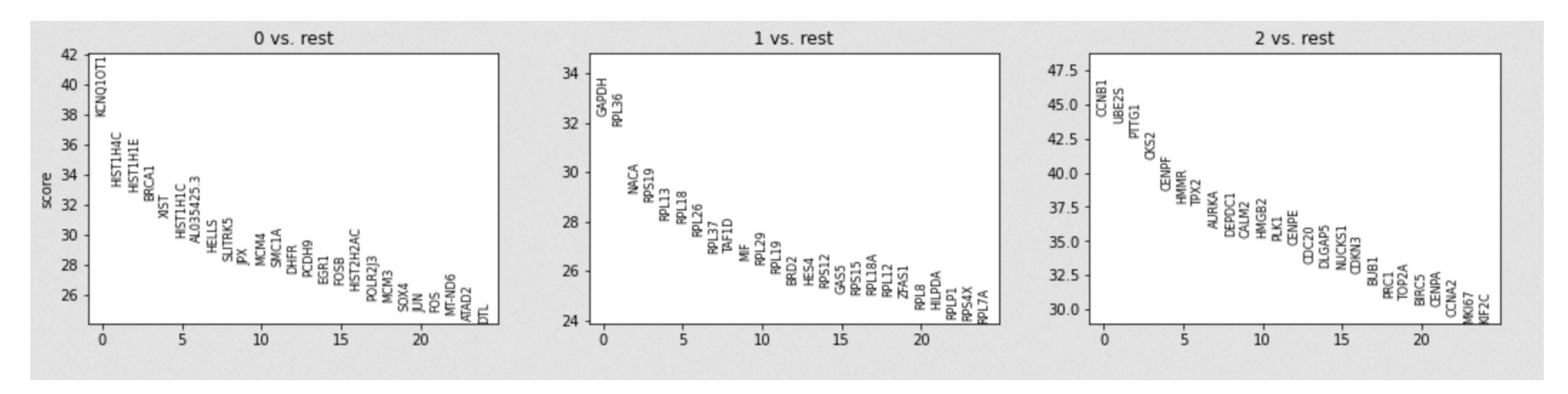

## Marker gene identification

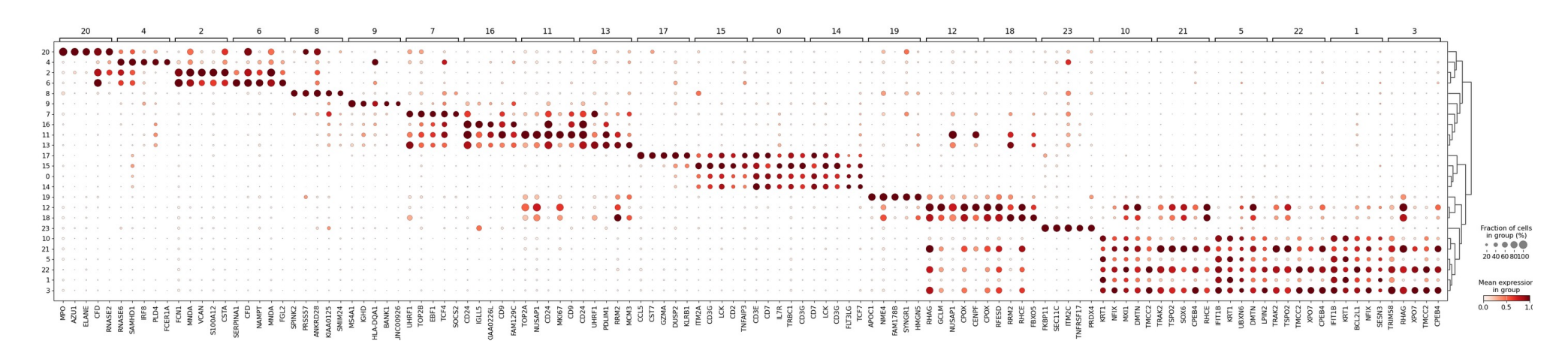

sc.pl.rank genes groups dotplot(adata, groupby="leiden", n genes=5)

Table of marker genes in each cluster versus all other cells - obtain  $log<sub>2</sub>(fold change)$ , pvalue and adjusted p-value

[https://github.com/mousepixels/sanbomics\\_scripts/blob/main](https://github.com/mousepixels/sanbomics_scripts/blob/main/Scanpy_intro_pp_clustering_markers.ipynb)/Sca npy intro pp clustering markers.ipynb [https://www.youtube.com/watch?v=5HuOGZEu2HY&t=21s&a](https://www.youtube.com/watch?v=5HuOGZEu2HY&t=21s&ab_channel=Sanbomics)b\_ch [annel=Sanbo](https://www.youtube.com/watch?v=5HuOGZEu2HY&t=21s&ab_channel=Sanbomics)mics

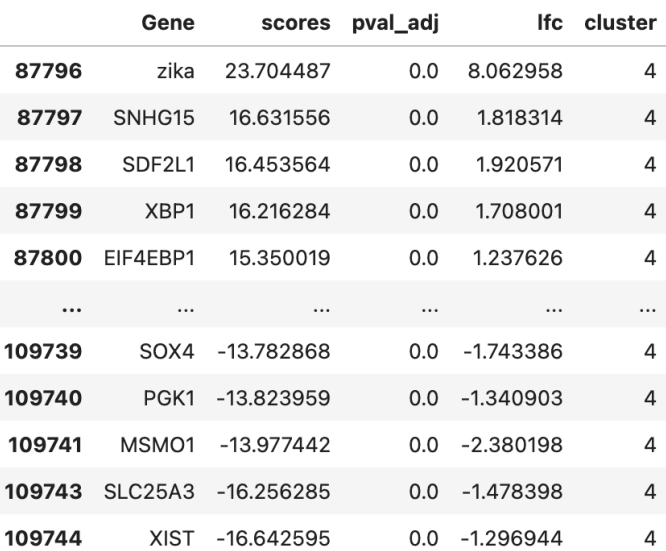

#### DGE analysis between 2 conditions :

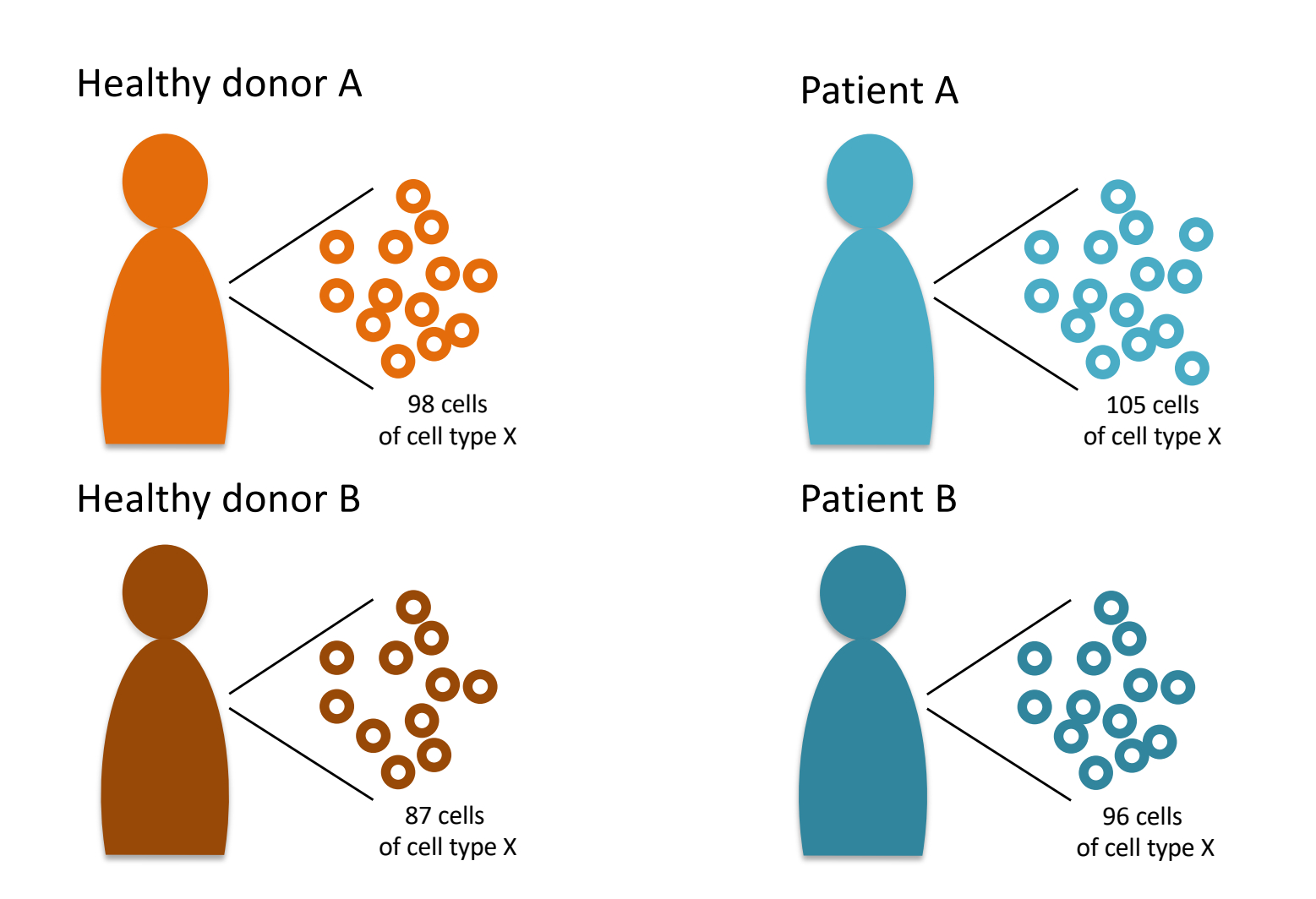

#### DGE analysis between 2 conditions : Problem of pseudo-replication?

How many independent replicates do we have, ~200 or 2 replicates per condition?

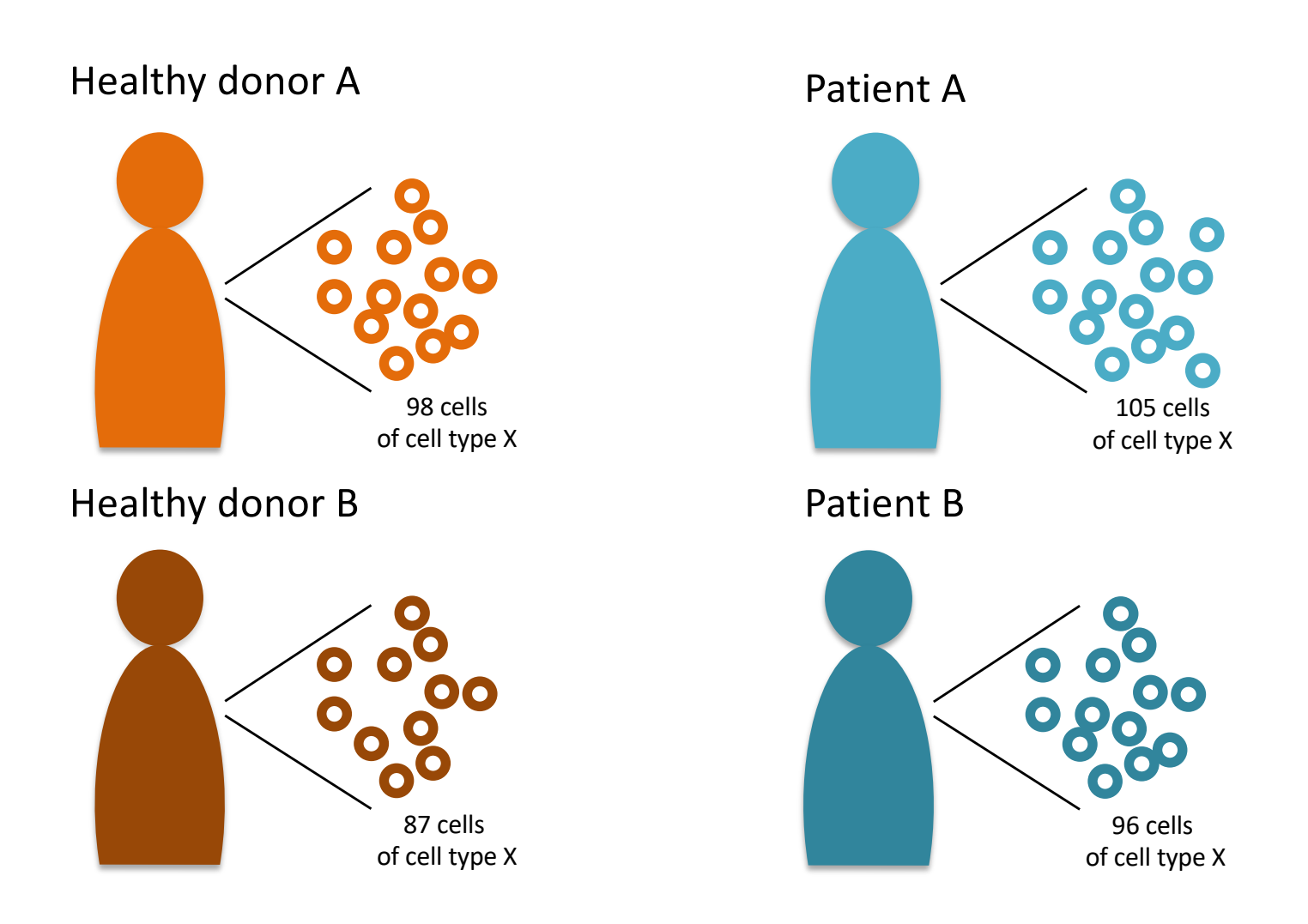

#### Pseudo-bulk DE analysis

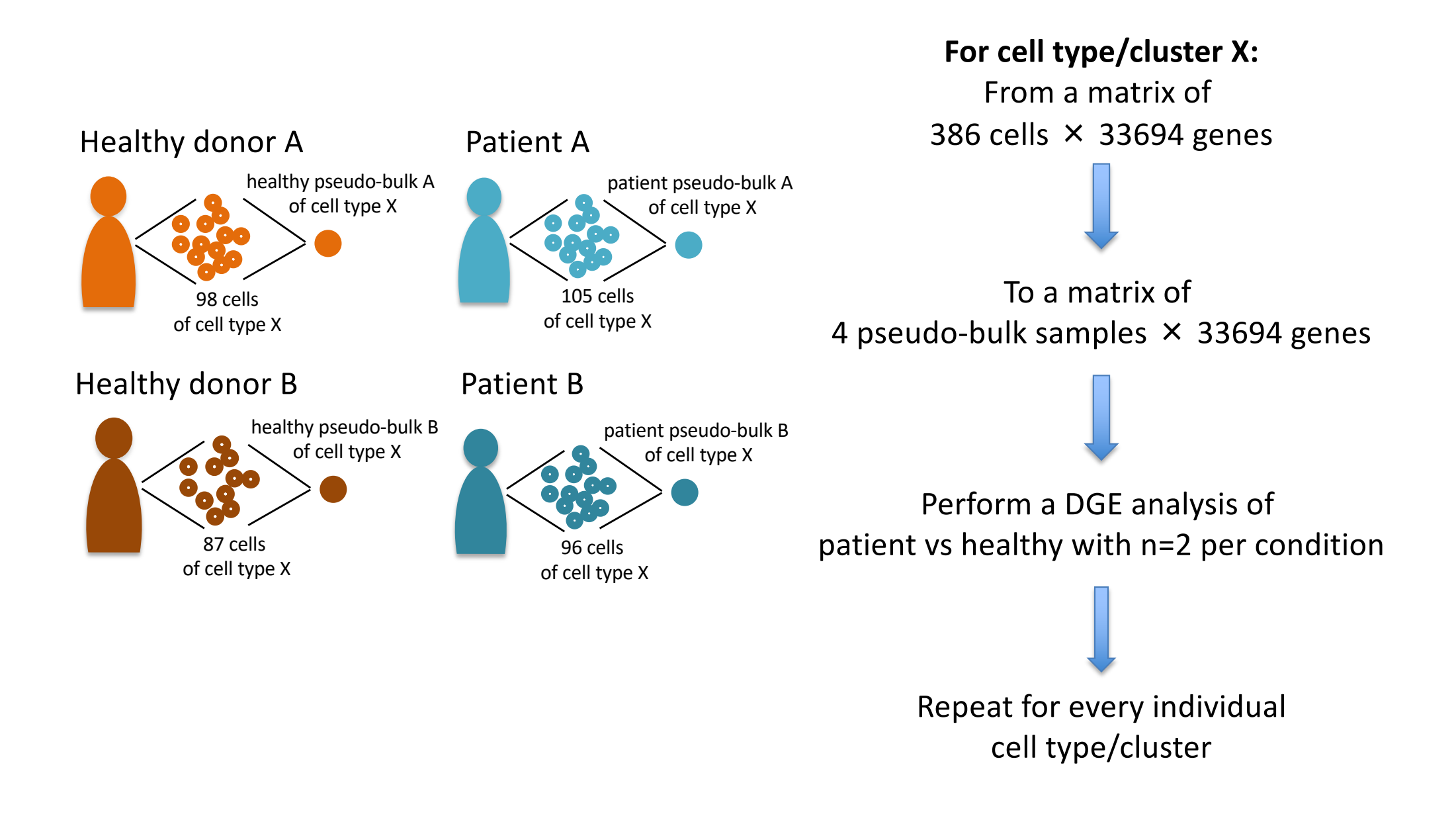

#### PyDESeq2

[https://pydeseq2.readthedocs.io/en/latest/auto\\_examples/index.](https://pydeseq2.readthedocs.io/en/latest/auto_examples/index.html)html

- Implementation of R's DESeq2 package: Method designed for bulk RNA seq analysis
- **Wald test**: DESeq2 models count data using a negative binomial distribution. It fits a GLM to the counts of each gene. The Wald test is used to determine the significance of individual coefficients in the GLM fitted to each gene.

counts*<sup>i</sup>* ∼ condition + other covariates

- It can incorporate factors such as experimental conditions (multi-factor, factorial, …), batch effects and other covariates.
- How to create design matrices and contrasts: [https://doi.org/10.12688%2Ff1000research.278](https://doi.org/10.12688%2Ff1000research.27893.1)93.1

#### DGE analysis between 2 conditions :

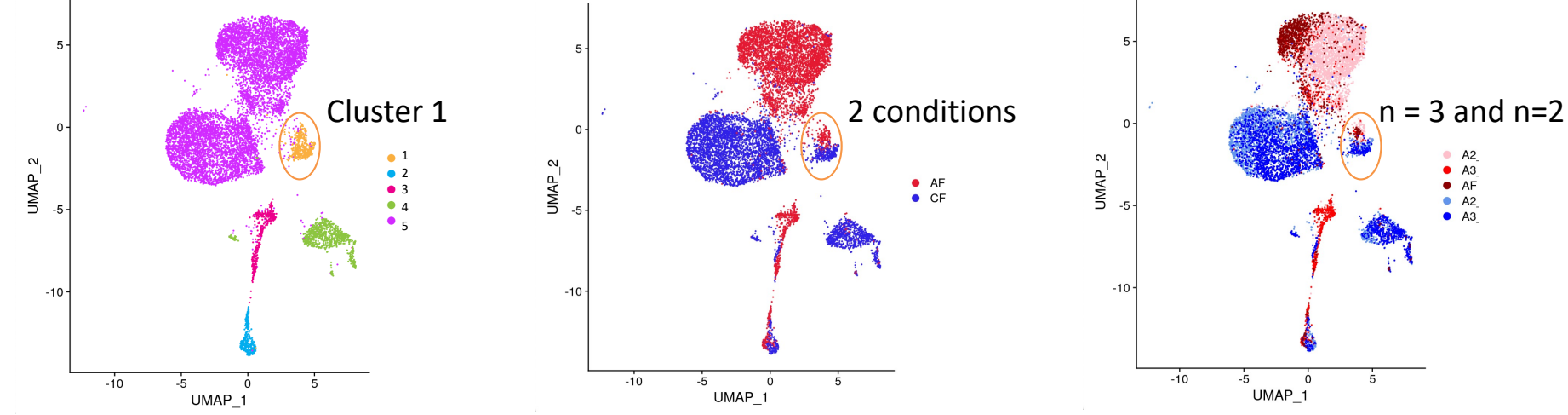

Sum counts of all cells of cluster 1 per sample: DGE with

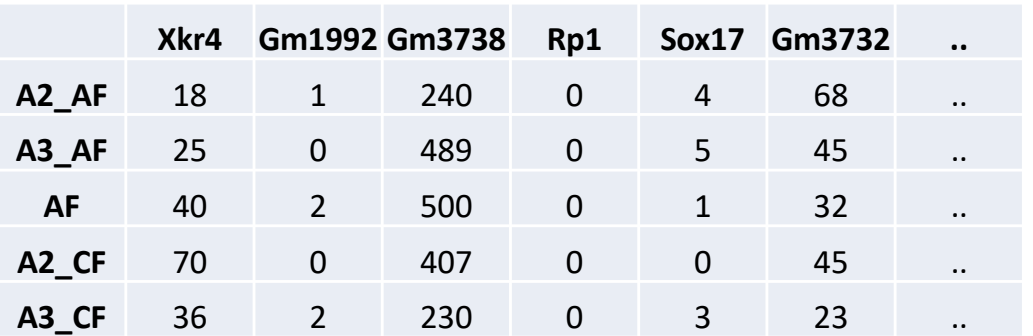

[https://github.com/mousepixels/sanbomics\\_scripts/blob/main/pseudob](https://github.com/mousepixels/sanbomics_scripts/blob/main/pseudobulk_pyDeseq2.ipynb)ulk\_p [yDeseq2.](https://github.com/mousepixels/sanbomics_scripts/blob/main/pseudobulk_pyDeseq2.ipynb)ipynb

[https://www.youtube.com/watch?v=Ee0PQUwVH8Q&ab\\_channel=Sanb](https://www.youtube.com/watch?v=Ee0PQUwVH8Q&ab_channel=Sanbomics)omics

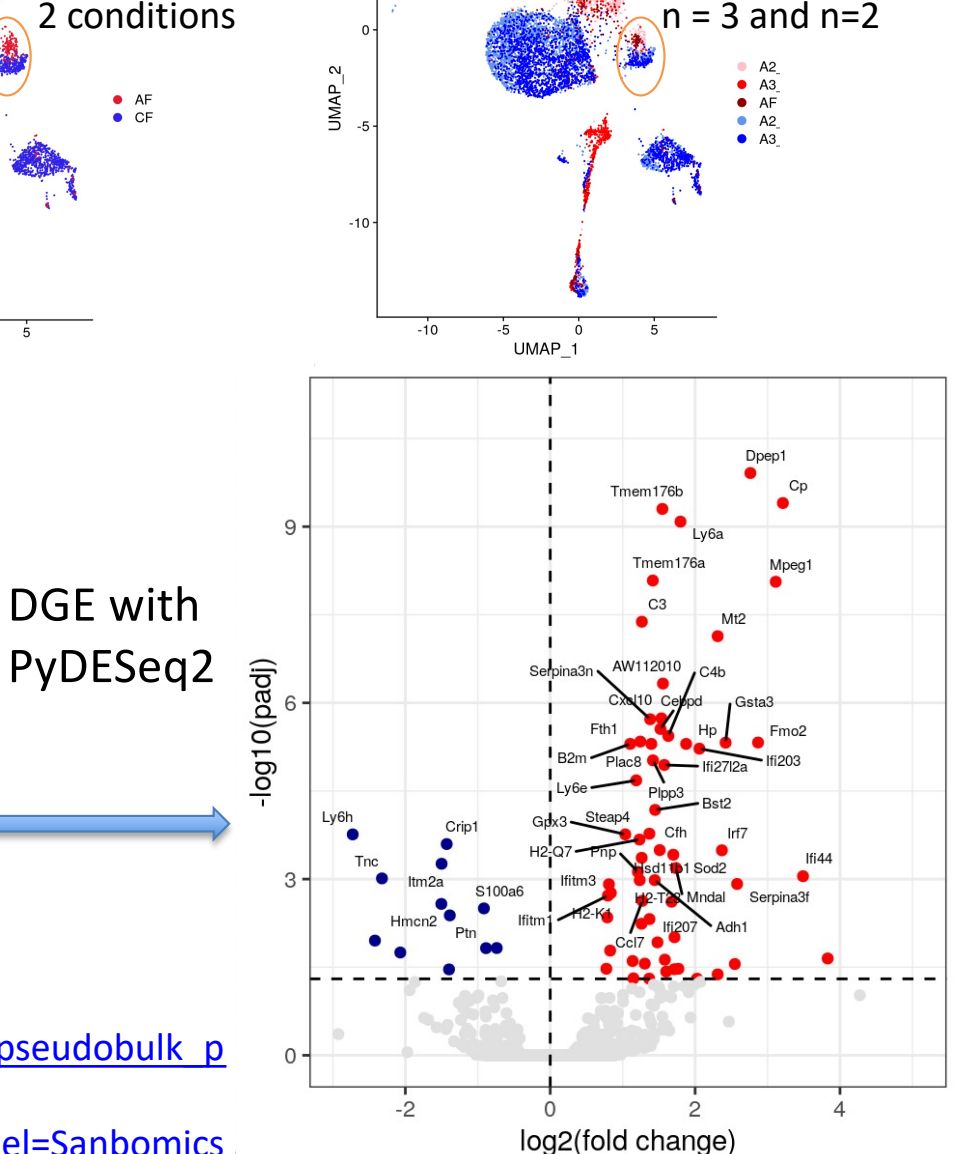

# log<sub>2</sub>(fold change) discrepancy?

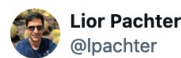

 $\sim$ 

 $A \equiv$  on why Seurat and Scanpy's log fold change calculations are discordant. 1/

(based on the Supplementary Notes from biorxiv.org/content/10.110...).

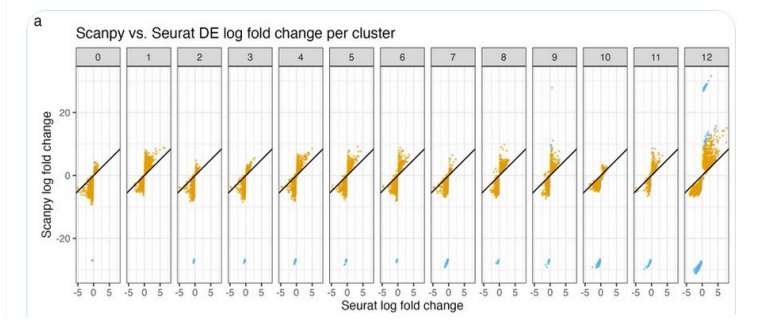

Seurat formula:

$$
R_g = \log_2(\tfrac{1}{n_1}\sum_{i \in G_1} (exp(Y_{ig}) - 1) + 1) - log_2(\tfrac{1}{n_2}\sum_{i \in G_2} (exp(Y_{ig}) - 1) + 1),
$$

**Scanpy formula:** 

$$
\begin{array}{l} P_g=\log_2(exp(\frac{1}{n_1}\sum_{i\in G_1}Y_{ig})-1+\epsilon)-log_2(exp(\frac{1}{n_2}\sum_{i\in G_2}Y_{ig})-1+\epsilon),\\ \text{where }\epsilon=10^{-9}.\end{array}
$$

where  $Y_{iq}$  are the log-transformed expression values for cell i and gene g,  $G_1$ and  $G_2$  are the indices for two groups of cells, and  $n_1$  and  $n_2$  are the numbers of cells in the respective groups.

[https://twitter.com/lpachter/status/1694387749967](https://twitter.com/lpachter/status/1694387749967847874)847874

[https://divingintogeneticsandgenomics.com/post/do-you-really-understand-log2fold-change-in-single-cell-rnase](https://divingintogeneticsandgenomics.com/post/do-you-really-understand-log2fold-change-in-single-cell-rnaseq-data/)q-data/

# Once we have identified marker or DE genes, what do we do?

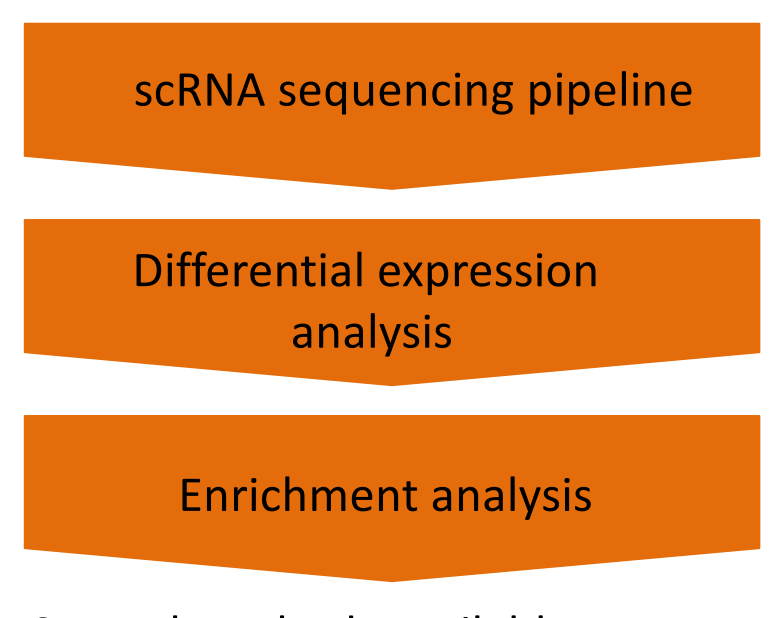

Several methods available, *e.g.*:

- over-representation analysis (ORA)
- gene set enrichment analysis (GSEA)

Goal: to gain biologicallymeaningful insights from long gene lists

- Pathways from a collection like KEGG or Gene Ontology?
- Transcription factor targets ?
- Custom gene list from a publication?
- Genes associated with a disease ?
- $-$  Etc...

## Enrichment analysis

• GSEApy:

[https://gseapy.readthedocs.io/en/latest/introduction.h](https://gseapy.readthedocs.io/en/latest/introduction.html)tml

Tutorial:

[https://github.com/mousepixels/sanbomics\\_scripts/blob/main/](https://github.com/mousepixels/sanbomics_scripts/blob/main/GSEA_in_python.ipynb)GSE

[A\\_in\\_python.ip](https://github.com/mousepixels/sanbomics_scripts/blob/main/GSEA_in_python.ipynb)ynb

[https://www.youtube.com/watch?v=yOQcrUMCALw&t=302s&ab](https://www.youtube.com/watch?v=yOQcrUMCALw&t=302s&ab_channel=Sanbomics)\_ch [annel=Sanbom](https://www.youtube.com/watch?v=yOQcrUMCALw&t=302s&ab_channel=Sanbomics)ics

[https://nbisweden.github.io/worksh](https://nbisweden.github.io/workshop-scRNAseq/labs/scanpy/scanpy_05_dge.html)op[scRNAseq/labs/scanpy/scanpy\\_05\\_dge.html#meta-dge\\_gsa\\_hy](https://nbisweden.github.io/workshop-scRNAseq/labs/scanpy/scanpy_05_dge.html)per

• [\(R: https://sib-swiss.github.io/enrichment-analysis-train](https://sib-swiss.github.io/enrichment-analysis-training/)ing/)

# Question on marker gene/DGE analysis

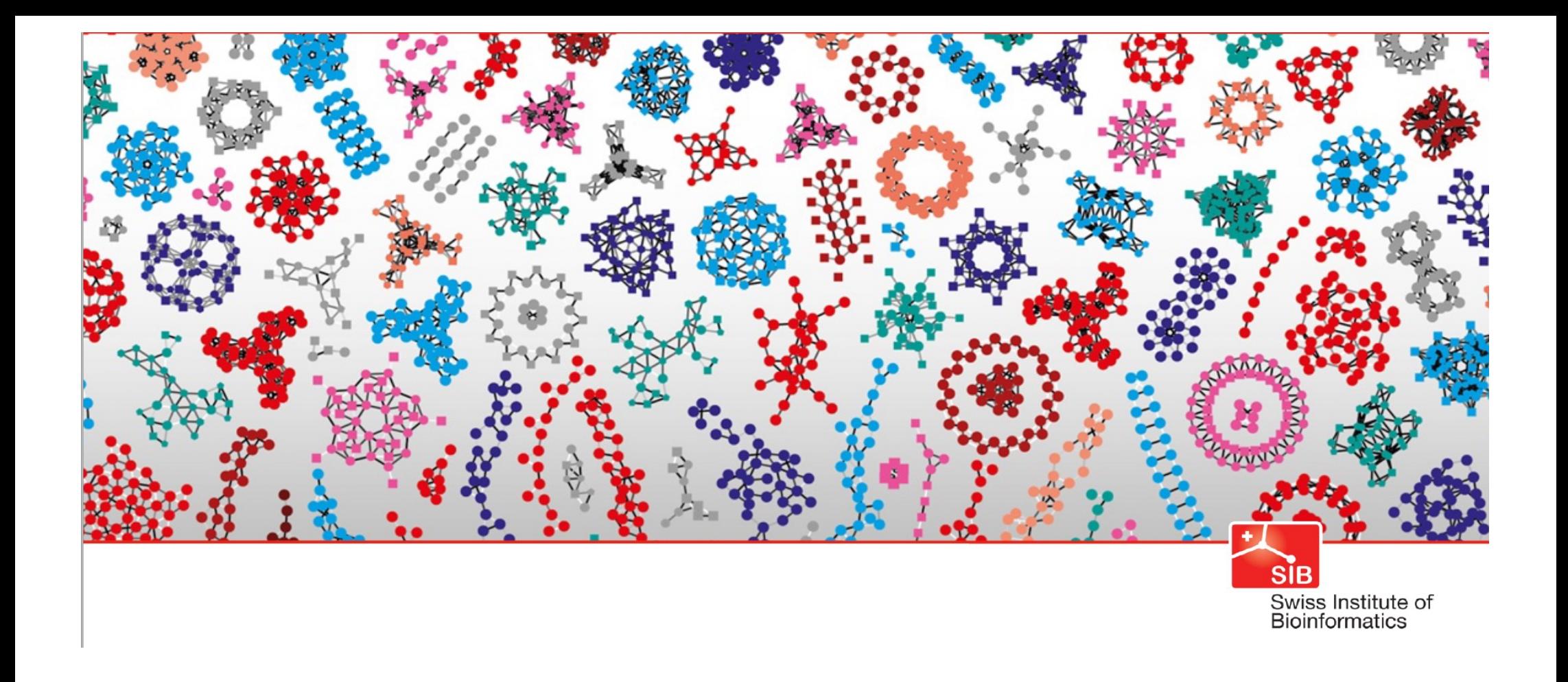

#### Single cell transcriptomics data analysis

#### Cell type annotation

# What is a "cell type"?

- Fundamental unit of life
- Originally defined in terms of function, location tissue type, cell morphology
- Later extended to
	- presence/absence of cell surface markers
	- gene expression (molecular profile)
- Currently very much less fixed
	- cell cycle phase
	- migration state
	- differentiation: cell state

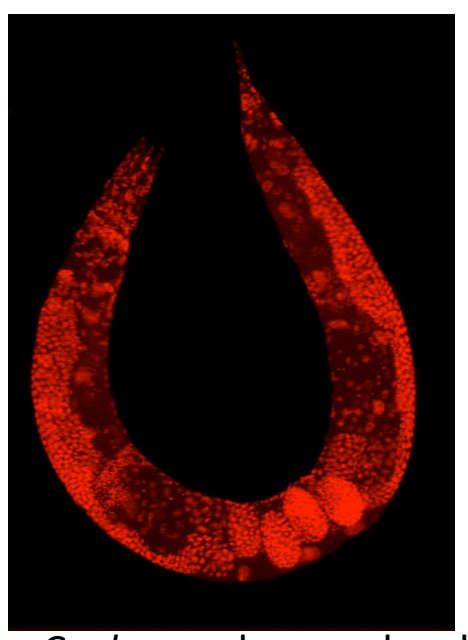

Wild-type *C. elegans* hermaphrodite stained to highlight the nuclei of all cells

# Why should we identify cell types?

- Samples are heterogeneous (in general)
- Tumor sample: how much do they differ from normal cell types?
- Find new cell types which have been missed by using "standard" surface markers
- Follow cell fate and determine cell differentiation mechanisms
- To determine which cell types might communicate with each other
- To compare the abundance of cell types in different conditions
- …

## Change in cell type abundances: what are the new cells?

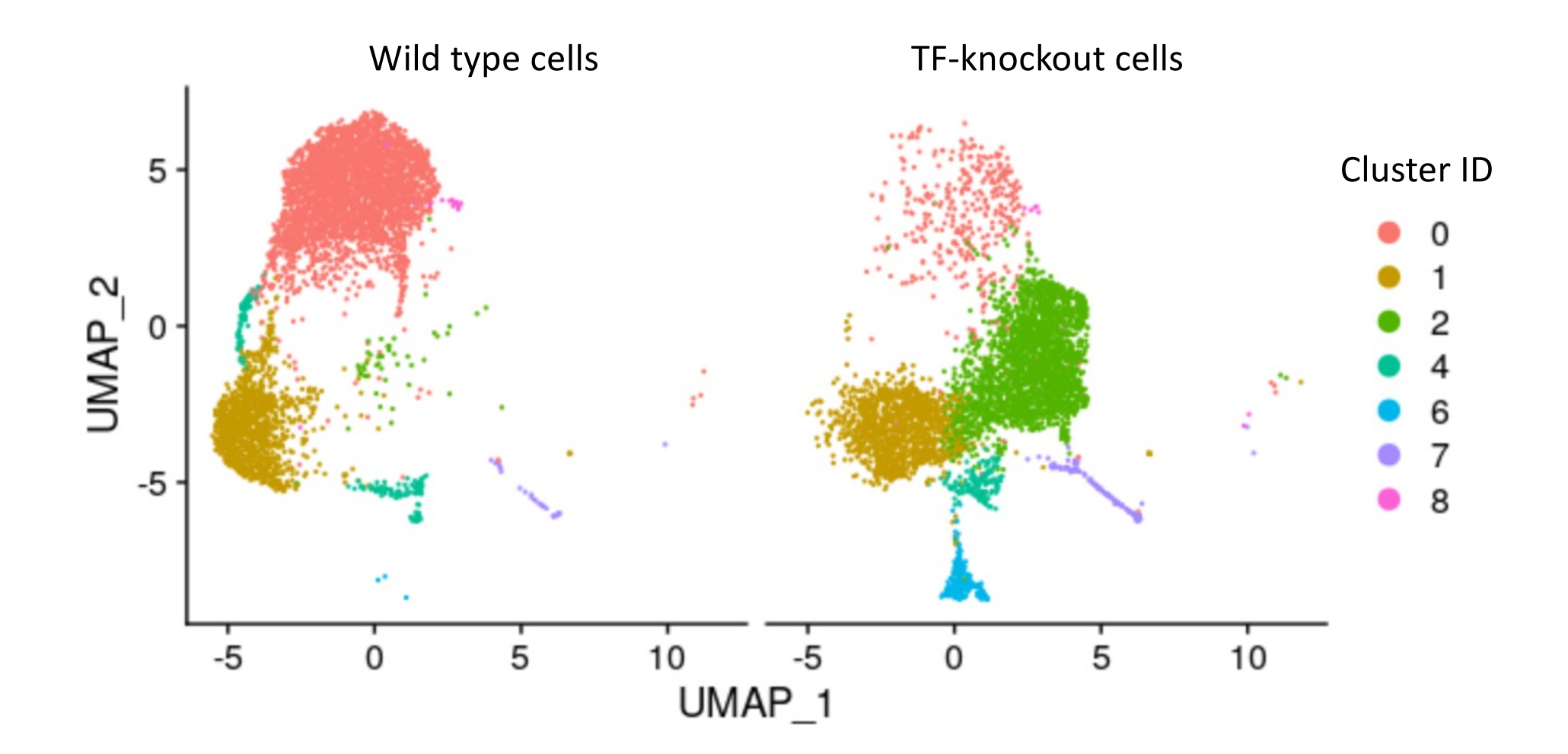

Mouse mesenteric lymphatic endothelial cells. From González-Loyola A et a[l 2021, DOI: 10.1126/sciadv.ab](https://doi.org/10.1126/sciadv.abf4335)f4335

## Manual *vs* automatic cell type annotation

- Manual: using marker genes
	- What most people do…
	- Time consuming
	- Requires expert knowledge
	- Sometimes subjective and inaccurate
- Automatic: requires a reference
	- Use complete cell type-specific mRNA expression profiles based on bulk RNAseq from FACS-sorted 'pure' populations
	- OR: Use "a reference" of manually curated cells picked from scRNA-seq data sets
	- Can miss cell types if they are not included in the reference

## Manual annotation using known marker genes

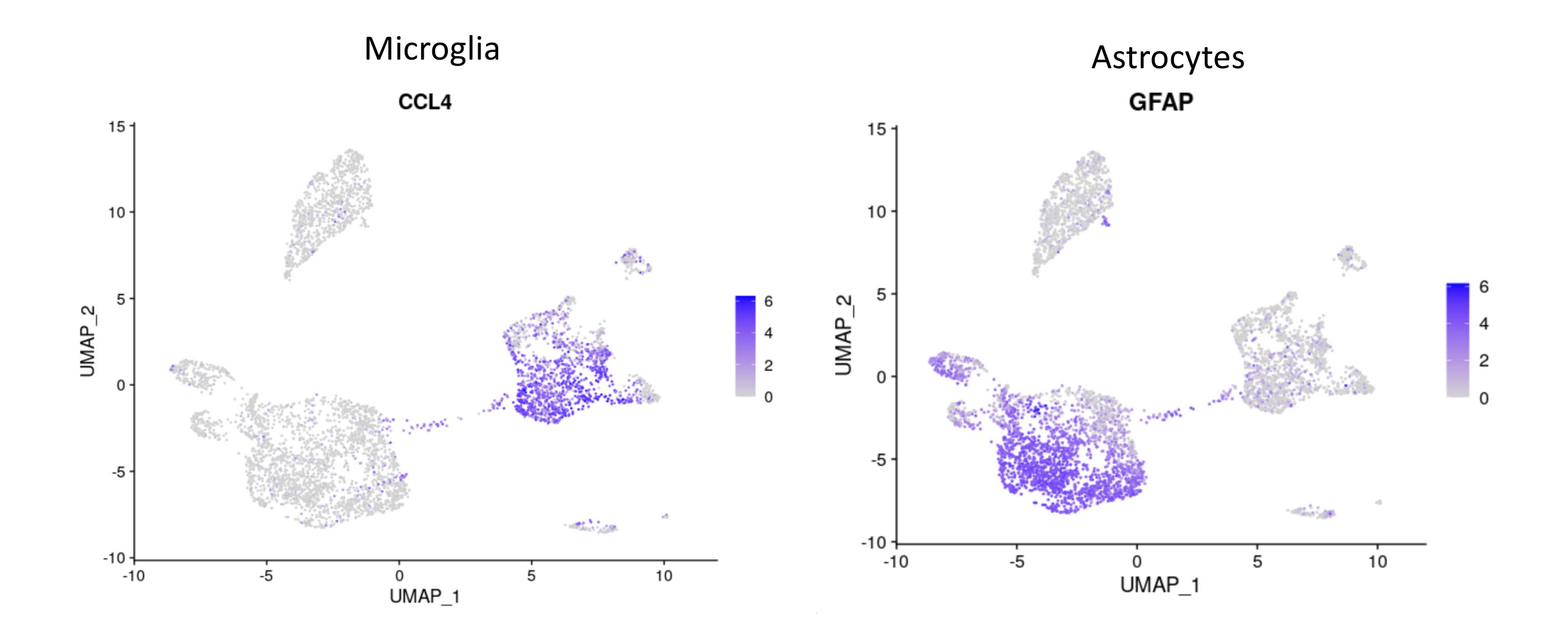

Human glioblastoma multiforme cells, 10x Genomics data (source of data to play with) [https://support.10xgenomics.com/single-cell-gene-expression/datasets/4.0.0/Parent\\_SC3v3\\_Human\\_Gliobla](https://support.10xgenomics.com/single-cell-gene-expression/datasets/4.0.0/Parent_SC3v3_Human_Glioblastoma)stoma

# Cell surface markers

- Often considered the gold standard esp. in immunology
- mRNA of cell surface markers sometimes lowly expressed or absent
- Use a combination of such marker genes, and also other genes like marker genes among clusters (eg secreted proteins or transcriptio[n](https://commons.wikimedia.org/w/index.php?curid=8797123)  factors)

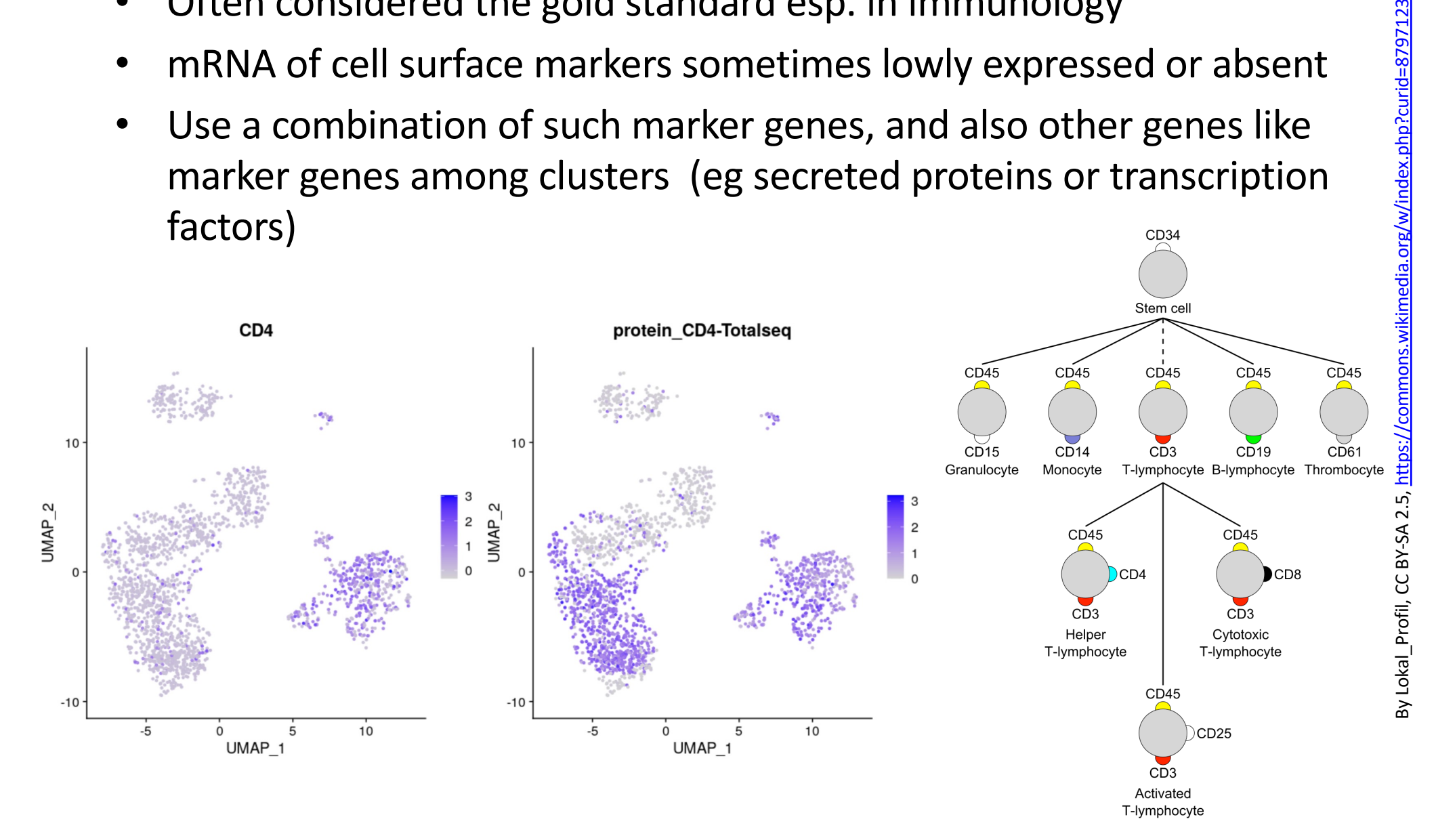

#### Databases with cell type marker genes

- PanglaoDB https://panglaodb.se/ (mouse and human)<br>Chec[k out https://cran.r-project.org/web/packages/rPanglaoDB/index.](https://cran.r-project.org/web/packages/rPanglaoDB/index.html)html
- CellMarker (mouse and human) [http://xteam.xbio.top/CellMarker/index](http://xteam.xbio.top/CellMarker/index.jsp).jsp

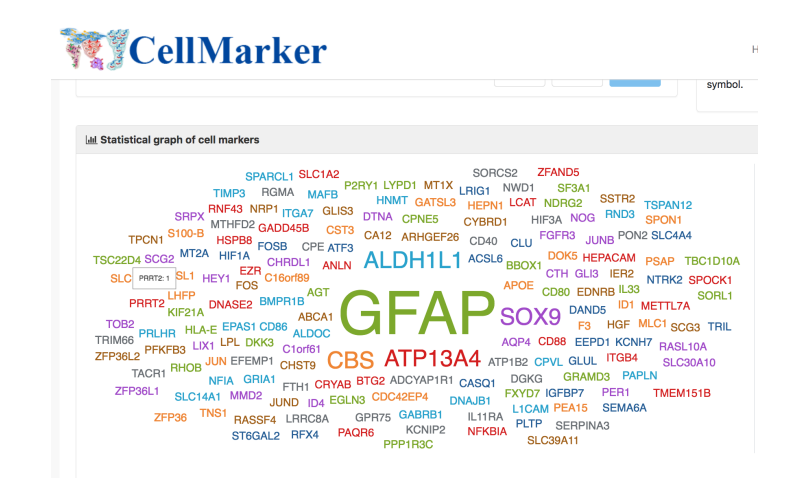

-> Check whether your marker genes are part of any of the cluster marker genes

## Automated cell type annotation

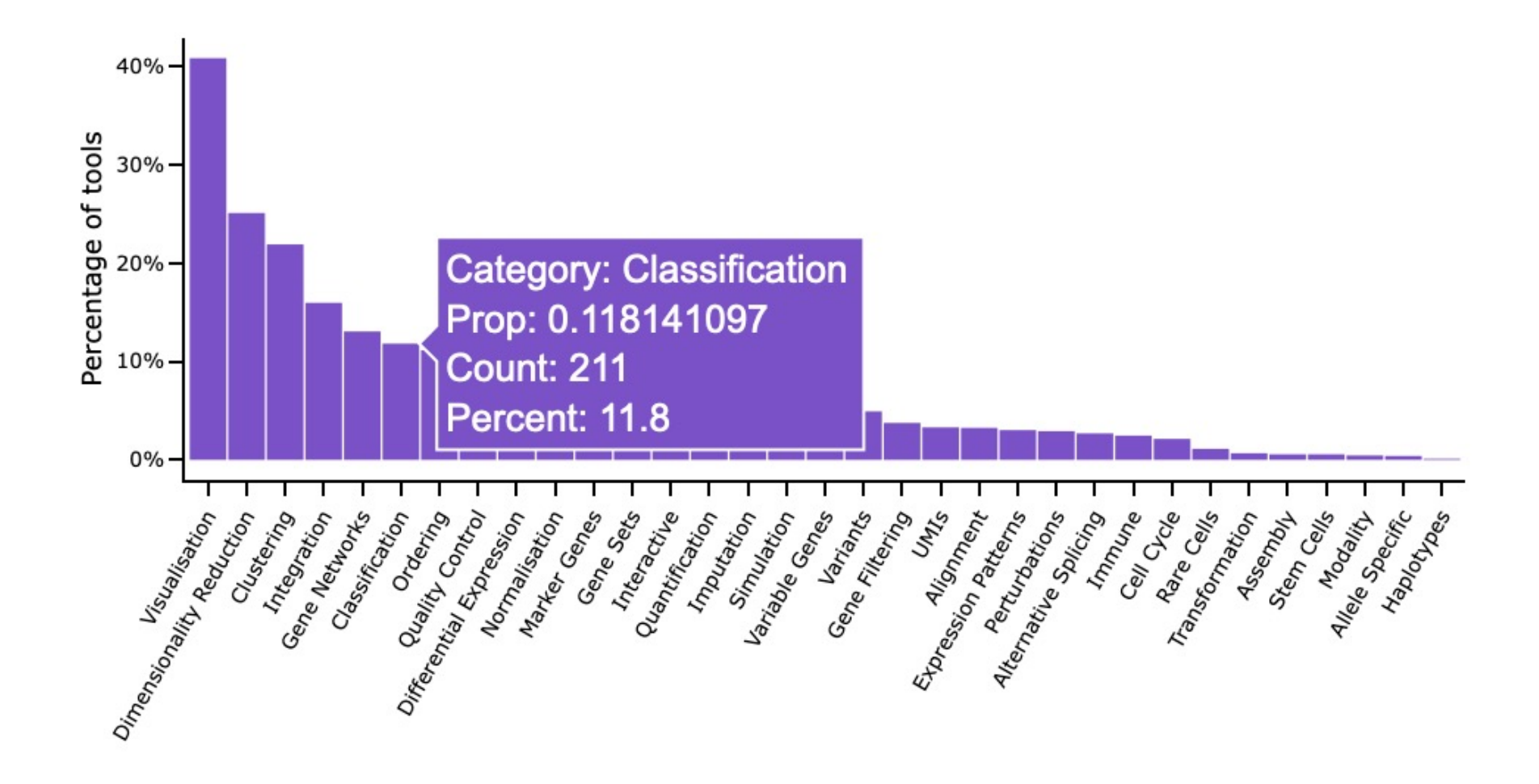

May 24th, 2024 ht[tps://www.scrna-tools](http://www.scrna-tools.org/).org/

#### Several methods are available

#### Table 1 Automatic cell identification methods included in this study

#### From: A comparison of automatic cell identification methods for single-cell RNA sequencing data

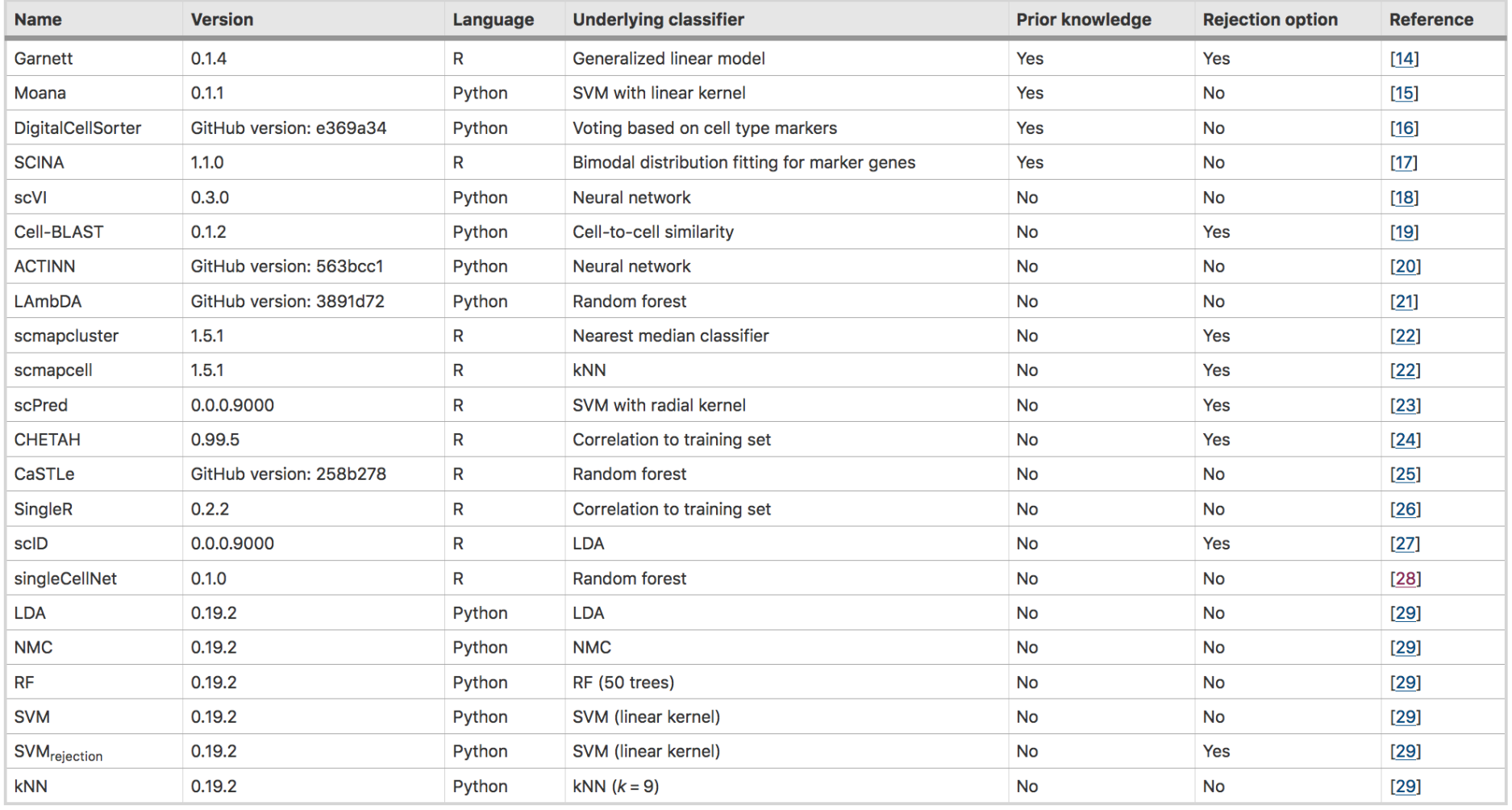

# **CellTypist**

- Leverages machine learning models trained on large and diverse reference datasets to assign cell type labels in a query dataset.
- Classifiers are trained on the reference database: modelslearn to recognize patterns of gene expression characteristic of cell types.
- Compare the query gene expression profile to the reference profile, **predict** the most likely cell type
- CellTypist can assign broad or specific cell type label (user's choice)
- Obtain confidence score QC your annotations

[https://www.celltypist](https://www.celltypist.org/).org/ [https://www.science.org/doi/10.1126/science.abl5](https://www.science.org/doi/10.1126/science.abl5197)197

# Sources of references

• **Celltypist** pre-trained models: models.models description()

48 mo[dels: https://www.celltypist.org/mo](https://www.celltypist.org/models)dels

Use your own reference: train the model with celltypist.train() [https://colab.research.google.com/github/Teichlab/celltypist/blob/main/docs/notebook/cell](https://colab.research.google.com/github/Teichlab/celltypist/blob/main/docs/notebook/celltypist_tutorial.ipynb)typis [t\\_tutorial.ipynb#scrollTo=precise-br](https://colab.research.google.com/github/Teichlab/celltypist/blob/main/docs/notebook/celltypist_tutorial.ipynb)onze

• **Tabula muris senis**: single-cell RNA-sequencing of different organs across the mouse lifespan, available as .h5ad files:

[https://figshare.com/articles/dataset/Tabula\\_Muris\\_Senis\\_Data\\_Objects/126547](https://figshare.com/articles/dataset/Tabula_Muris_Senis_Data_Objects/12654728/1)28/1 [https://github.com/czbiohub-sf/tabula-muris/blob/master/tabula-muris-on-aw](https://github.com/czbiohub-sf/tabula-muris/blob/master/tabula-muris-on-aws.md)s.md

- **Single-cell portal**: convert count matrix and cell labels to annData [https://singlecell.broadinstitute.org/single](https://singlecell.broadinstitute.org/single_cell)\_cell
- Some **papers** provide link to .h5ad, eg human lymph node compartments: [https://www.nature.com/articles/s41587-021-011](https://www.nature.com/articles/s41587-021-01139-4)39-4

## ingest

[https://scanpy-tutorials.readthedocs.io/en/latest/integrating-data-us](https://scanpy-tutorials.readthedocs.io/en/latest/integrating-data-using-ingest.html)ing[ingest.h](https://scanpy-tutorials.readthedocs.io/en/latest/integrating-data-using-ingest.html)tml

- Uses PCs and neighborhood from reference dataset to infer label information for a new unlabeled dataset.
- Leaves the data matrix invariant
- Solves the label mapping problem
- Maintains a sample-specific embedding that might have desired properties like specific clusters or trajectories
- Look at what genes the different cell types express and use your biological knowledge to decide whether the annotation is good or should be improved.

sc.tl.ingest(adata=adata, adata ref=adata ref, obs="Louvain", embedding method='pca')

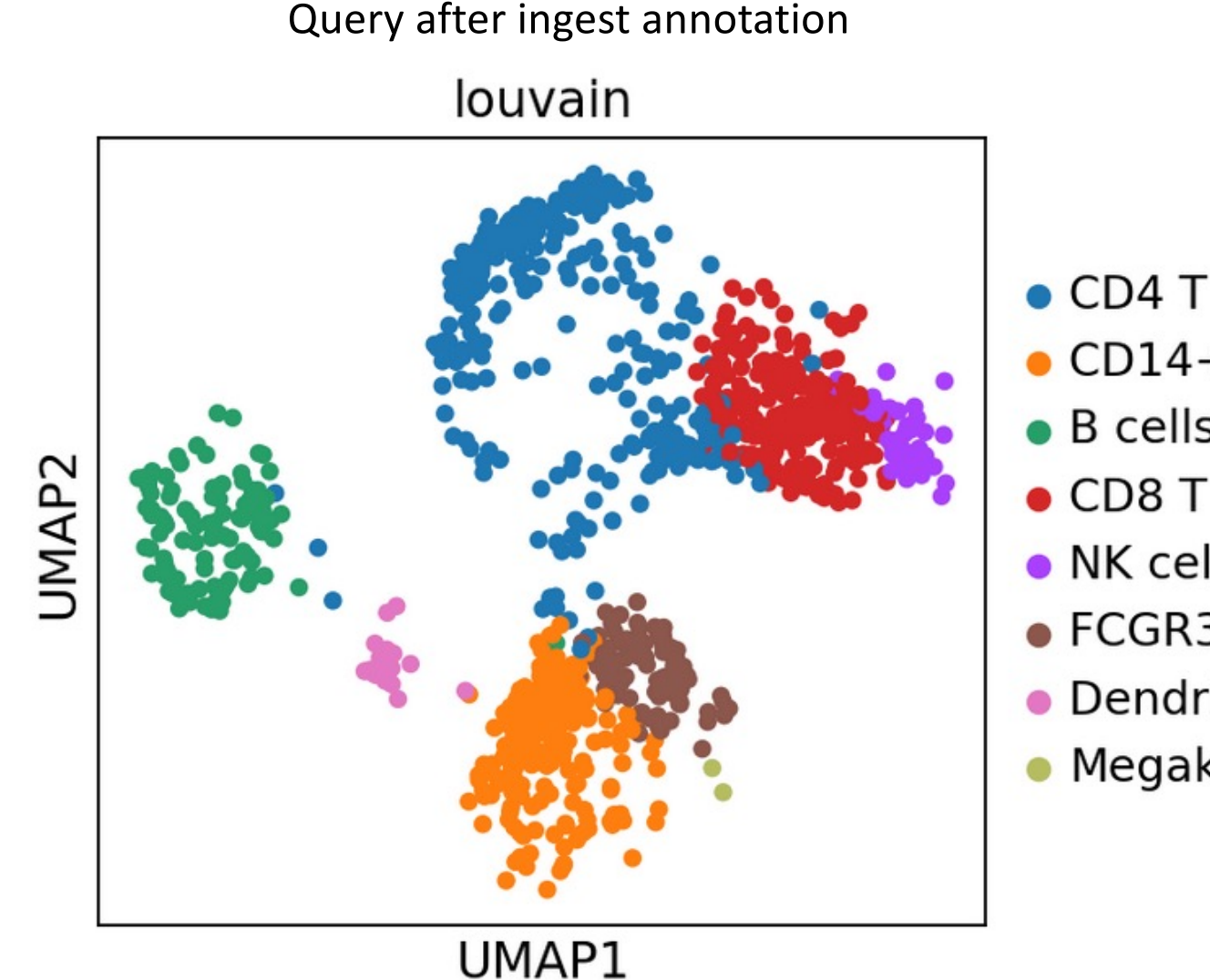

 $\bullet$  CD4 T cells

- CD14+ Monocytes
- $\bullet$  B cells
- $\bullet$  CD8 T cells
- $\bullet$  NK cells
- FCGR3A+ Monocyt
- Dendritic cells
- Megakaryocytes

[https://nbisweden.github.io/workshop-scRNAseq/labs/scanpy/scanpy\\_06\\_celltyping.html#in](https://nbisweden.github.io/workshop-scRNAseq/labs/scanpy/scanpy_06_celltyping.html)gest

## Additional links

Review on automated cell annotation, Pasquini et al 2021 [https://www.sciencedirect.com/science/article/pii/S20](https://www.sciencedirect.com/science/article/pii/S2001037021000192)01 [0370210001](https://www.sciencedirect.com/science/article/pii/S2001037021000192)92

## Question on cell type annotation